**?-股识吧**

你的手机上要是有炒股软件就可以通过那个购买了\*floraems\*。

 $95%$ 

&nbsp &nbsp &nbsp

 $91$ 1.  $100$  $2.$ 9 30 11 30 1 3 3. 1.  $0.1\%$ <br>2.  $0.2\%$ -0.3%  $0.2\%$ - $0.3\%$  $1000$  3. 5. 5  $3 \overline{\phantom{a}}$  $1 \t 1 \t 1 \t 4$  $1$ ,  $5\quad 4$  $K$ 第一讲:\*://player.youku\*/player.php/sid/XMzgxMzExNg==/v.swf 第二讲:\*://player.youku\*/player.php/sid/XNDc3NDk1Mg==/v.swf \* //player.youku\*/player.php/si \*://\*8nn8\*/zt/gssm/股市扫盲 \*://\*left-in\*/stock\_study\_1.htm股市入门基础

\*://finance.sina\*.cn/stock/blank/xgmgl.shtml

说90%都是亏损的。

 $2-3$ 

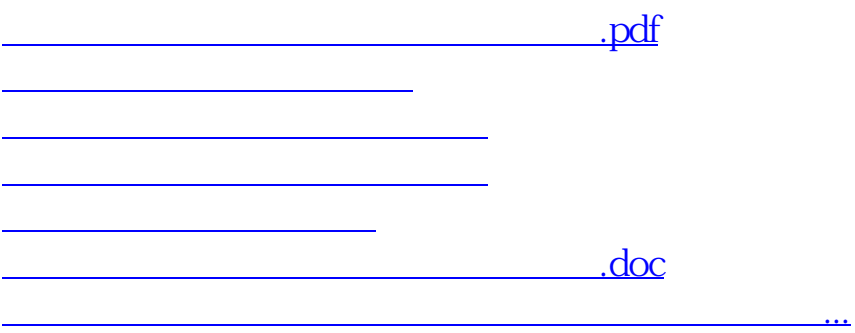

<https://www.gupiaozhishiba.com/read/35073007.html>